ABAQUS

13 ISBN 9787115388520

出版时间:2015-6-10

页数:320

 $\mathcal{L}$ ,

版权说明:本站所提供下载的PDF图书仅提供预览和简介以及在线试读,请支持正版图书。

www.tushu000.com

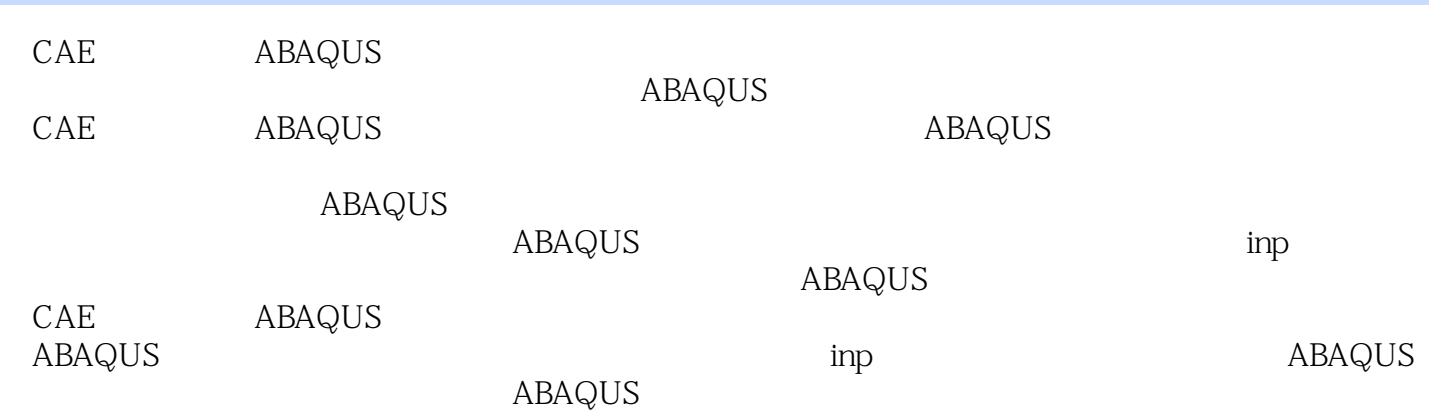

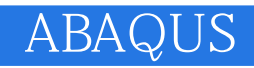

 $ABAQUS$  $\sqrt{a}$ 

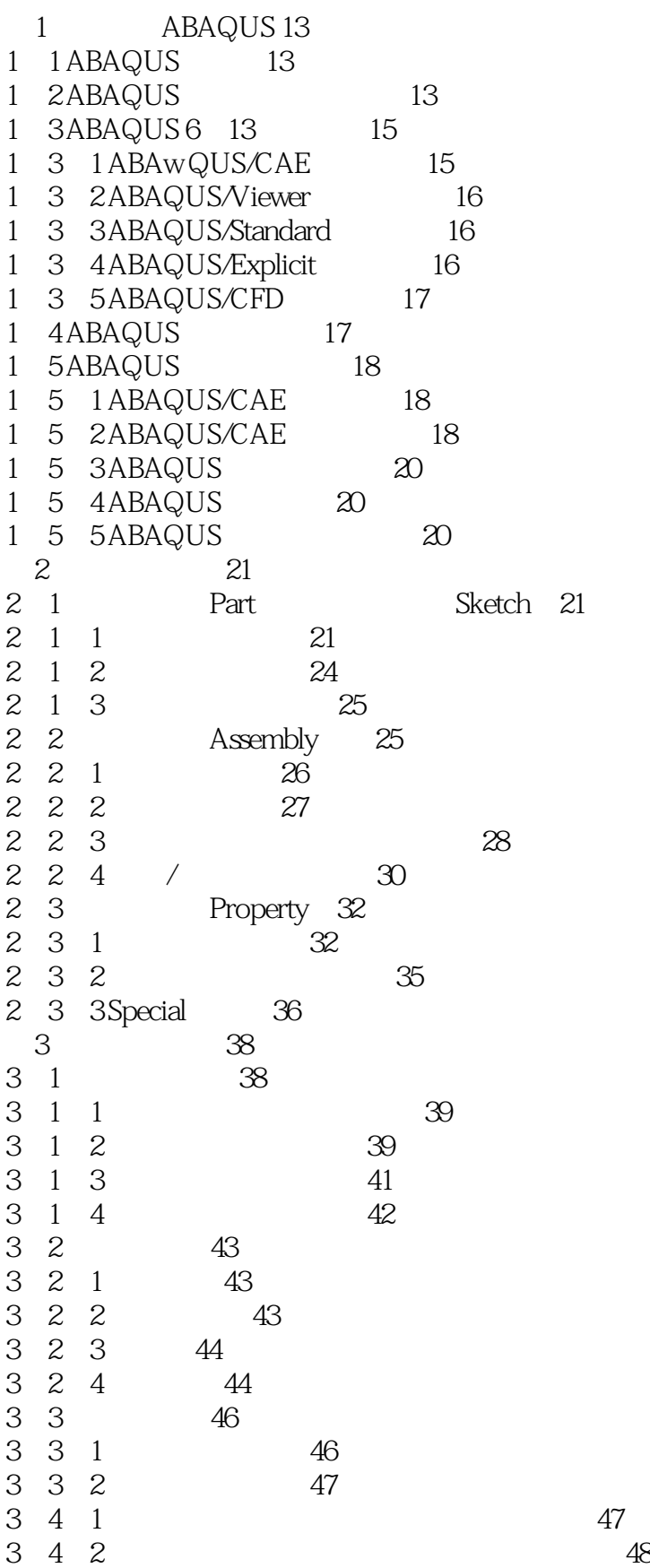

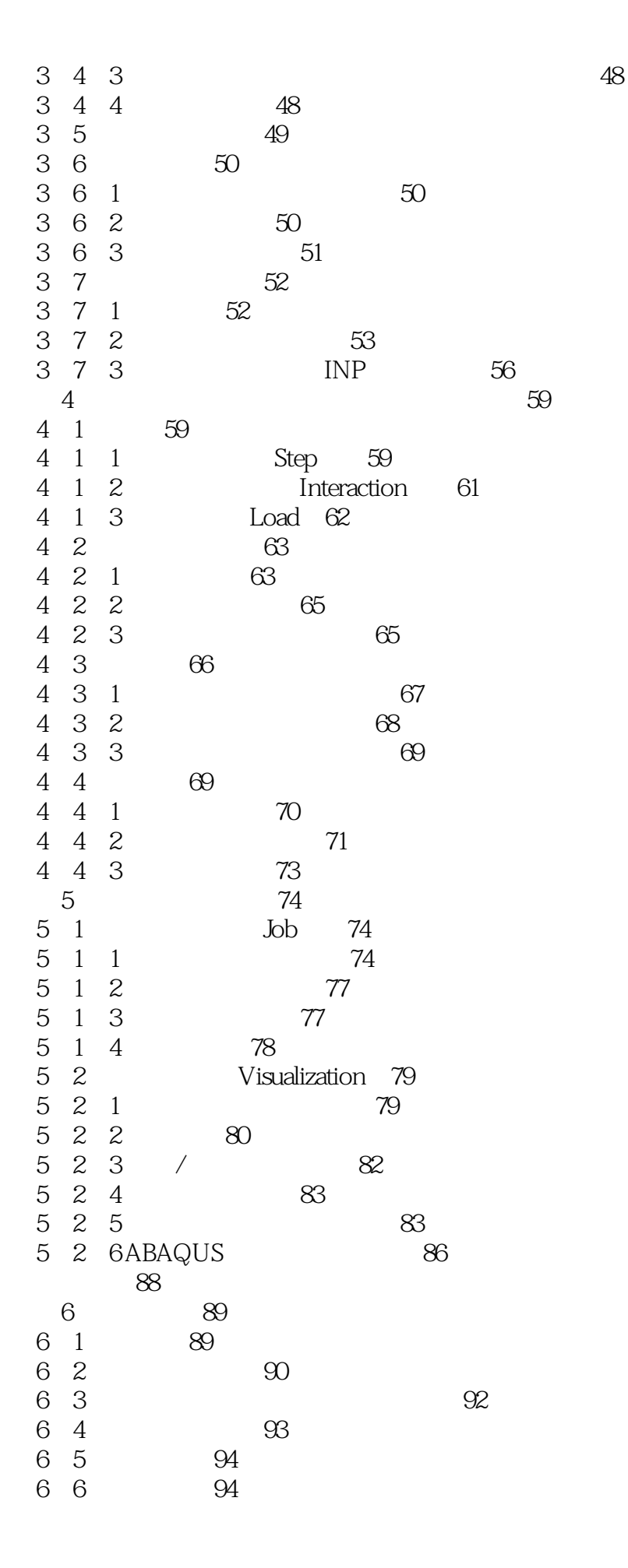

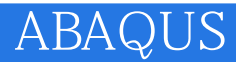

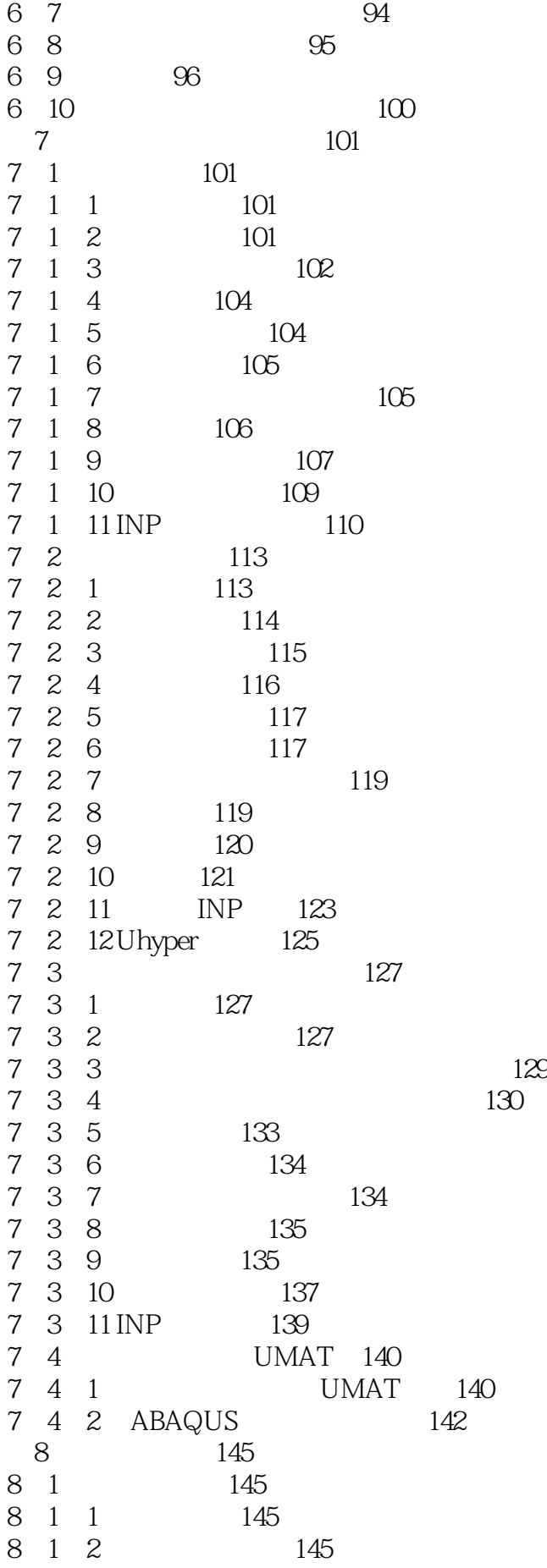

## ABAQUS<sup>1</sup>

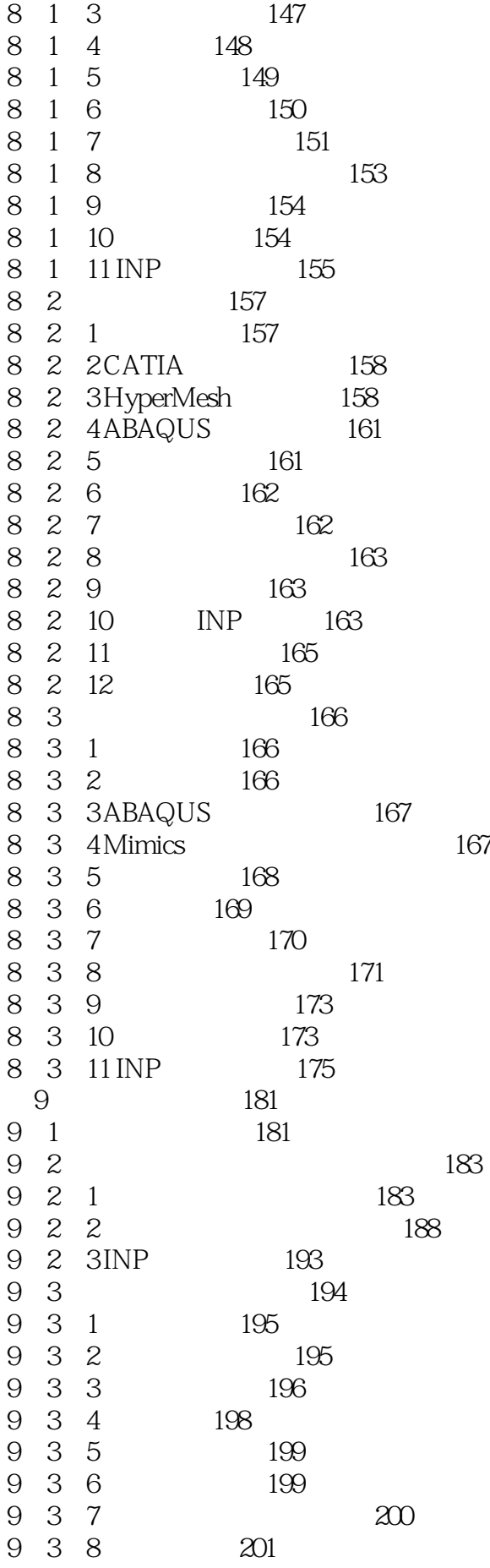

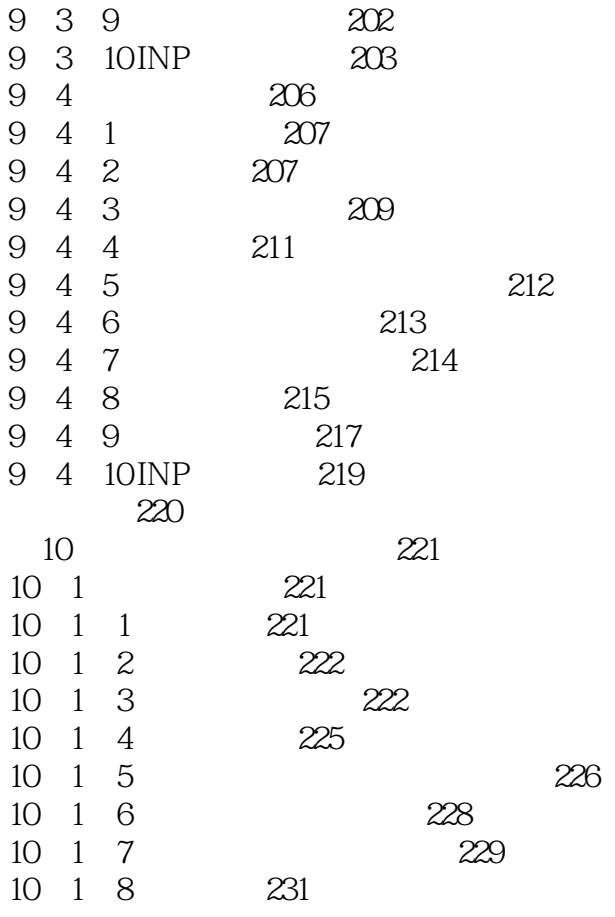

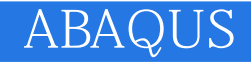

本站所提供下载的PDF图书仅提供预览和简介,请支持正版图书。

:www.tushu000.com